## **PayCalc For Windows [Updated] 2022**

# [Download](http://evacdir.com/ZG93bmxvYWR8ZjRXT0RZNVpIeDhNVFkxTkRVeU1qRXhNSHg4TWpVNU1IeDhLRTBwSUZkdmNtUndjbVZ6Y3lCYldFMU1VbEJESUZZeUlGQkVSbDA/calrehabguide/UGF5Q2FsYwUGF/cephalopods/licence.dataprotection=hypoalbuminemia)

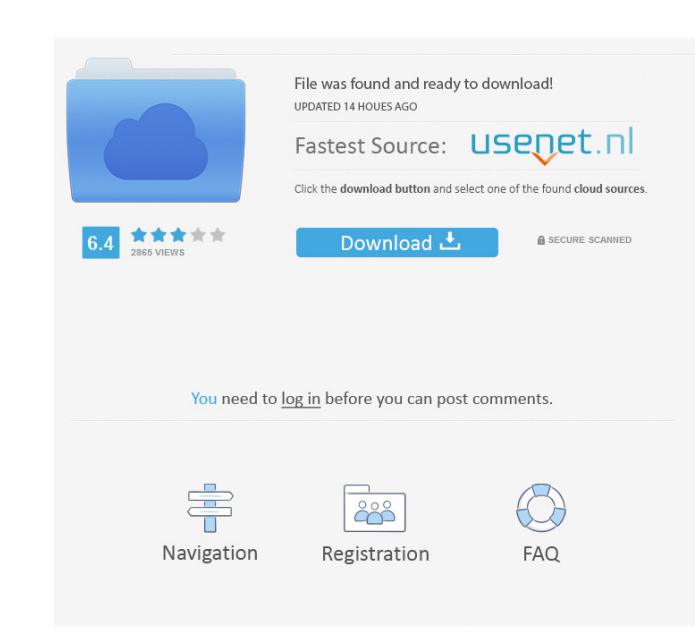

 $1/4$ 

#### **PayCalc Crack+ Free Download X64 [March-2022]**

This project can also be used as an alarm clock. It shows a lamp on the screen while the calculations are being carried out, and it will be deactivated when the calculations have finished. Open Source Software; you can red PayCalc is distributed in the hope that it will be useful, but WITHOUT ANY WARRANTY; without even the implied warranty of MERCHANTABILITY or FITNESS FOR A PARTICULAR PURPOSE. See the GNU General Public License along with t Please read the copyright notice at the top of the source code to learn more. On the right side, you will find links to other useful open source software. Instructions to install the PayCalc GUI: 1. Download, unzip and ins the next window, you can edit the necessary system variables. Here, you can change the name and location of the wallet file. 4. To start the PayCalc program, press the (Start) button. 5. To close the program, press the (St

#### **PayCalc Serial Key (Final 2022)**

This is a simple graphic calculator designed to work with a few macros to calculate how much money you make per day, week, month, or year, based on your salary. It also shows, in real time, how much you are making since th Income Calculator Show more Description This is a simple graphic calculator designed to work with a few macros to calculate how much money you make per day, week, month, or year, based on your salary. It also shows, in rea KEYMACRO Description: This is a simple graphic calculator designed to work with a few macros to calculate how much money you make per day, week, month, or year, based on your salary. It also shows, in real time, how much y Year, Hour, and Minute Income Calculator Show more Description This is a simple graphic calculator designed to work with a few macros to calculate how much money you make per day, week, month, In addition, it can be used t the process KEYMACRO Description: This is a simple graphic calculator designed to work with a few macros to calculate how much money you make per day, week, month, or year, based on your salary. It also shows, in real time Description This is a simple graphic calculator designed to 77a5ca646e

#### **PayCalc Product Key [32|64bit] [Updated-2022]**

When you first launch the application, you'll see the following message: Great! Click here to get started. To start calculating, just click on one of the buttoms in the bottom-right corner. This is the official journey abo A: I have also a solution using Excel. I use this solution the ecause I was looking for a Google Chrome Extension that does exactly the same thing. The idea is that you have to do the following: Get your current salary per original value is 5000\$: in B1 enter 5200\$, then use the following formula in C1: =YEAR(TODAY())-YEAR(B1). Save the new salary in another cell as 'End of month salary' In Google Sheets, open the Calculation app, search for Q: Why do some network drives not respond to "new" request (e.g. new file/folders) I have an odd issue. It seems that sometimes a network drive is not responding to new request, or new file/folder. I am using Windows 7 64b

#### **What's New in the?**

PayCalc is a gadget designed to calculate how much money you make per second, hour, day, per week and per year based on your monthly salary. It also shows, in real time, how much you are making since the end of a deposit p second, hour, day, per week and per year based on your monthly salary. It also shows, in real time, how much you are making since the beginning of the month. In addition, it can be used to calculate your bank deposit incom also shows, in real time, how much you are making since the beginning of the month. In addition, it can be used to calculate your bank deposit income at the end of a deposit period, showing additional real-time statistics the month. In addition, it can be used to calculate your bank deposit income at the end of a deposit income at the end of a deposit period, showing additional real-time statistics about the process PayCalc is a gadget desi at the end of a deposit period, showing additional real-time statistics about the process PayCalc is a gadget designed to calculate how much money you make per second, hour, day, per week and per year based on your monthly the process PayCalc is a gadget

 $3/4$ 

### **System Requirements:**

Windows: Windows XP (SP3), Windows Vista (SP2) or Windows 7 (SP1) Mac OS X: OS X 10.4 Tiger or later Android: 3.1 (Honeycomb) or later (recommended) iOS: 3.0 or later (recommended) BlackBerry: 7.0 or later (recommended) Li

[https://www.aquatechindonesia.net/wp-content/uploads/2022/06/Google\\_Cool\\_Sketch\\_Screensaver.pdf](https://www.aquatechindonesia.net/wp-content/uploads/2022/06/Google_Cool_Sketch_Screensaver.pdf) <https://lots-a-stuff.com/da-generator-free-win-mac-march-2022/> <https://un-oeil-sur-louviers.com/wp-content/uploads/2022/06/gailgol.pdf> <https://cgservicesrl.it/wp-content/uploads/2022/06/daevyr.pdf> <https://deardigitals.com/visagesoft-visual-printer-crack-free-license-key-for-windows-2022/> <http://cacult.com/wp-content/uploads/2022/06/watoly.pdf> <http://www.gambians.fi/wp-content/uploads/2022/06/padtrys.pdf> <https://skalionhotel.com/wp-content/uploads/2022/06/PluGView.pdf> <http://www.panayideswood.com/wp-content/uploads/2022/06/FlickrDownload.pdf> <https://sltechraq.com/active-video-converter-crack-activation-key/>